## **U sva tri sljede ća zadatka dobijen je isti dokument**

• Dobijeni dokument: **utakmice.xml** <?xml version="1.0" encoding="utf-8"?> <utakmice total-count="5" first="1" last="5"> <predmet sadrzaj="rom\_l1" status="finished" timestampstarts="1280156400">  $<$ ti movi  $>$  <domacini id="tarmfcm\_rom"> <ime>Targu</ime> <punoime>FCM Targu Mures</punoime> </domacini> <gosti id="brasfc\_rom">  $\langle$ i me>Brasov $\langle$ i me> <punoime>FC Brasov</punoime> </gosti>  $\langle$ timovi $\rangle$  <rezultat>0 - 1</rezultat> <detalji> <sadrzaj> <takmicenje id="rom\_l1"> <naslov>Romania - Liga 1</naslov> </takmicenje> <sezona>2010/2011</sezona> </sadrzaj> <oprema-info>1</oprema-info> </detalji> <dogadjaji> <dogadjaj type="yellow\_card" team="domacini">  $\leq$ i grac>Onicas $\leq$ /i grac> <minuta>22</minuta> </dogadjaj> <dogadjaj type="yellow\_card" team="domacini"> <igrac>Vancea</igrac> <minuta>27</minuta> </dogadjaj> <dogadjaj type="yellow\_card" team="gosti">  $\overline{\le}$ i grac>Hadnagy</i grac>  $\frac{3}{2}$  contracting  $\frac{3}{2}$  minuta> </dogadjaj> <dogadiai type="yellow\_card" team="gosti"> <igrac>Voicu</igrac>  $\leq$ minuta>34 $\leq$ /minuta> </dogadjaj> <dogadjaj type="yellow card" team="domacini">  $\leq$ i grac>Stere $\leq$ /i grac> <minuta>46</minuta> </dogadjaj> <dogadjaj type="yellow\_card" team="gosti"> <igrac>Chipciu</igrac> <minuta>52</minuta> </dogadjaj>

 <dogadjaj type="yellow\_card" team="domacini">  $\leq$ i grac>Bal au $\leq$ /i grac>  $\leq$ minuta>60 $\leq$ /minuta> </dogadjaj> <dogadjaj type="yellow\_card" team="domacini"> <igrac>Stanga</igrac>  $\leq$ minuta>65 $\leq$ /minuta> </dogadjaj> <dogadjaj type="goal" team="gosti"> <igrac>Badea</igrac> <rezultat>0 - 1</rezultat> <minuta>68</minuta> </dogadjaj> <dogadjaj type="red\_card" team="gosti">  $\overline{\text{}}$ i grac>Majernik $\overline{\text{}}$ i grac>  $\leq$ minuta> $76$ </minuta> </dogadjaj> </dogadiaii>  $\langle$ /predmet> <predmet sadrzaj="swe\_fd" status="active" timestampstarts="1280163600">  $<$ timovi $>$  <domacini id="hif\_swe"> <ime>Helsingborg</ime> <punoime>Helsingborgs IF</punoime> </domacini> <gosti id="bkh\_swe"> <ime>Hacken</ime> <punoime>BK Hacken</punoime> </gosti> </timovi> <rezultat>0 - 1</rezultat> <trenutno-stanje> <poluvrijeme>first\_half</poluvrijeme> <minuta>23</minuta> </trenutno-stanje> <detalji> <sadrzaj> <takmicenje id="swe\_fd"> <naslov>Sweden - First Division</naslov> </takmicenje> <sezona>2010</sezona> </sadrzaj> <oprema-info>16</oprema-info> </detalji> <dogadjaji> <dogadjaj type="goal" team="gosti"> <igrac>Ostberg</igrac> <rezultat>0 - 1</rezultat>

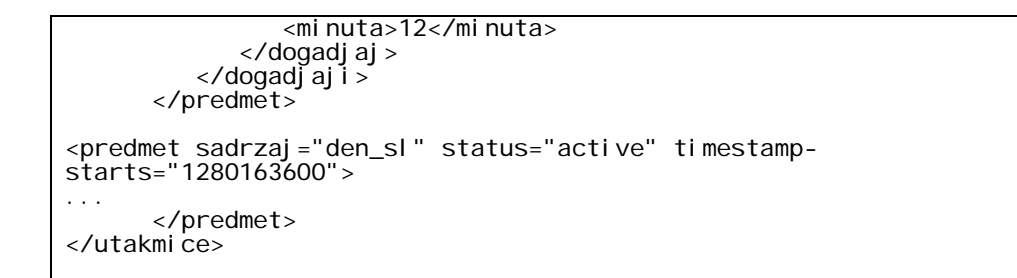

Čije je stablo izgleda:

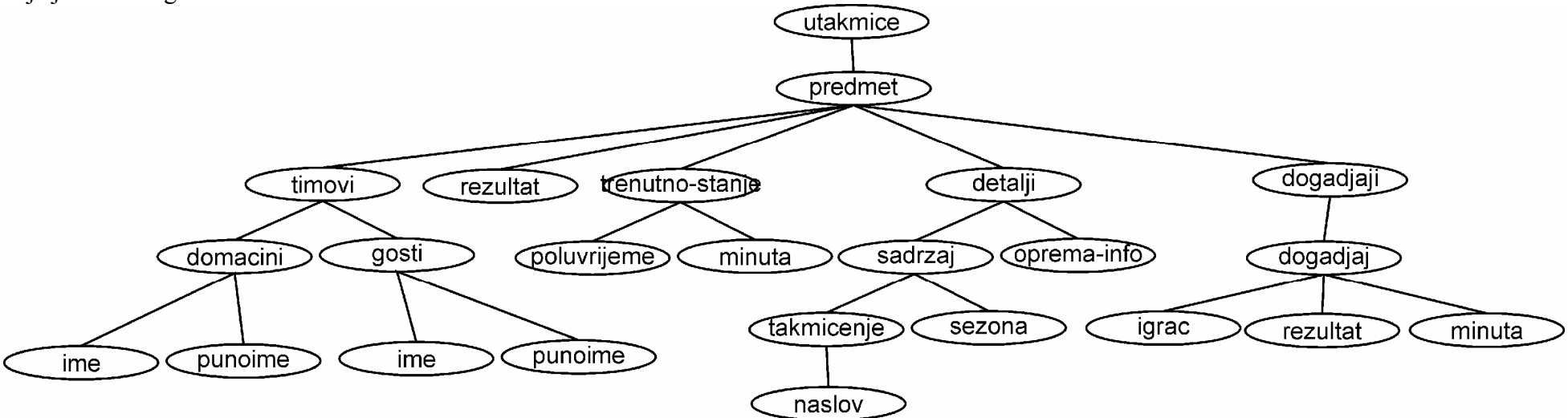

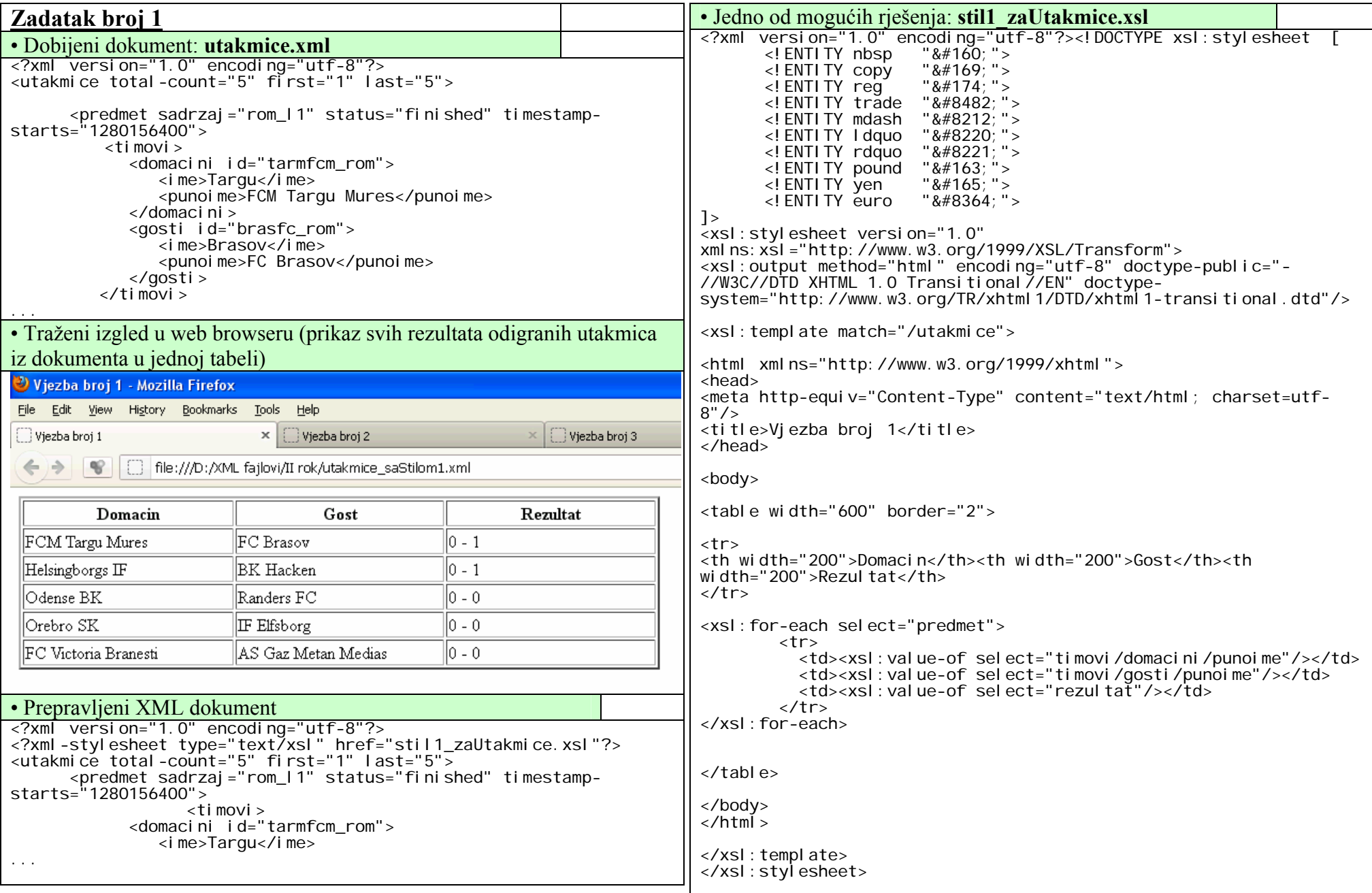

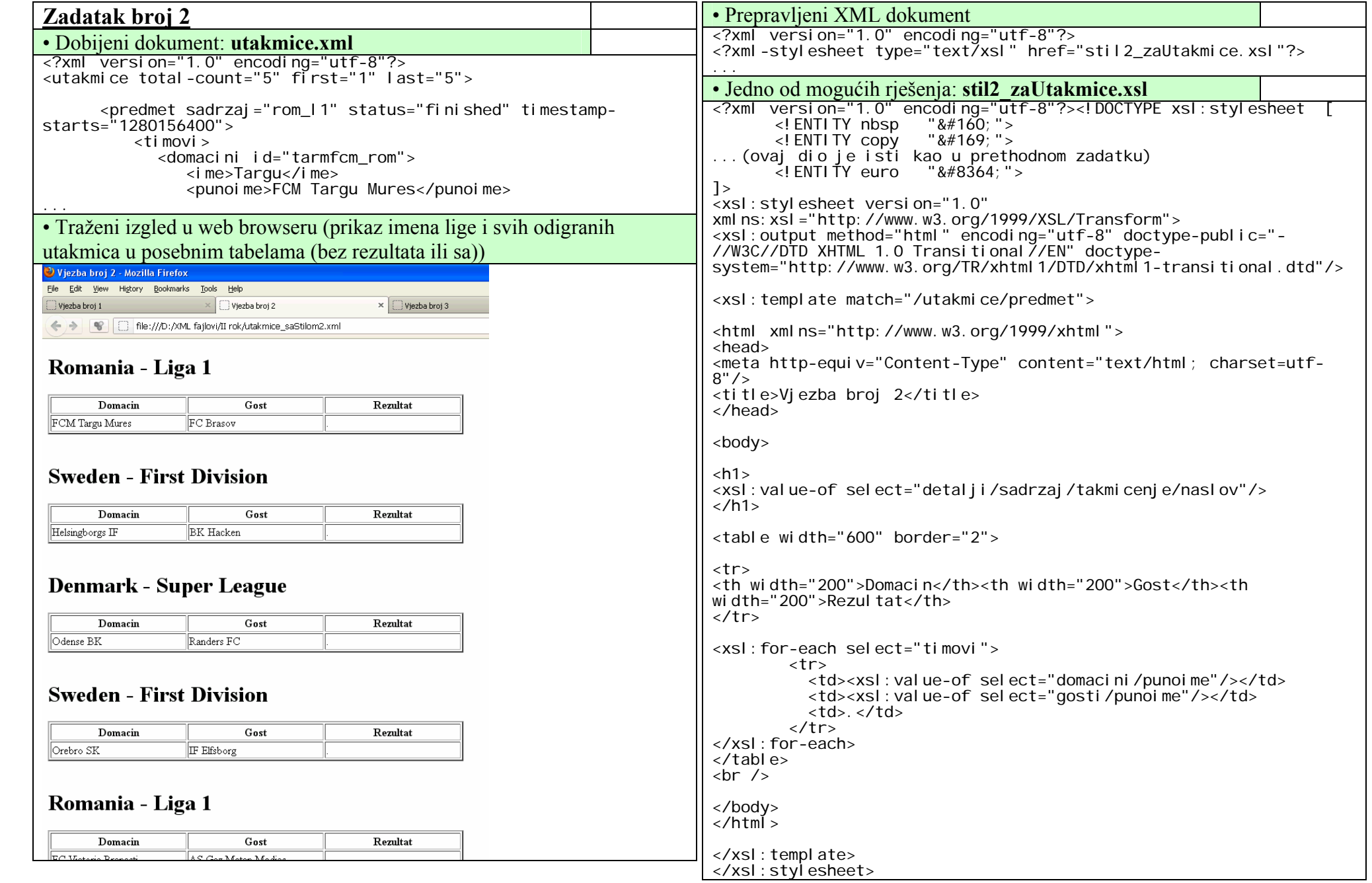

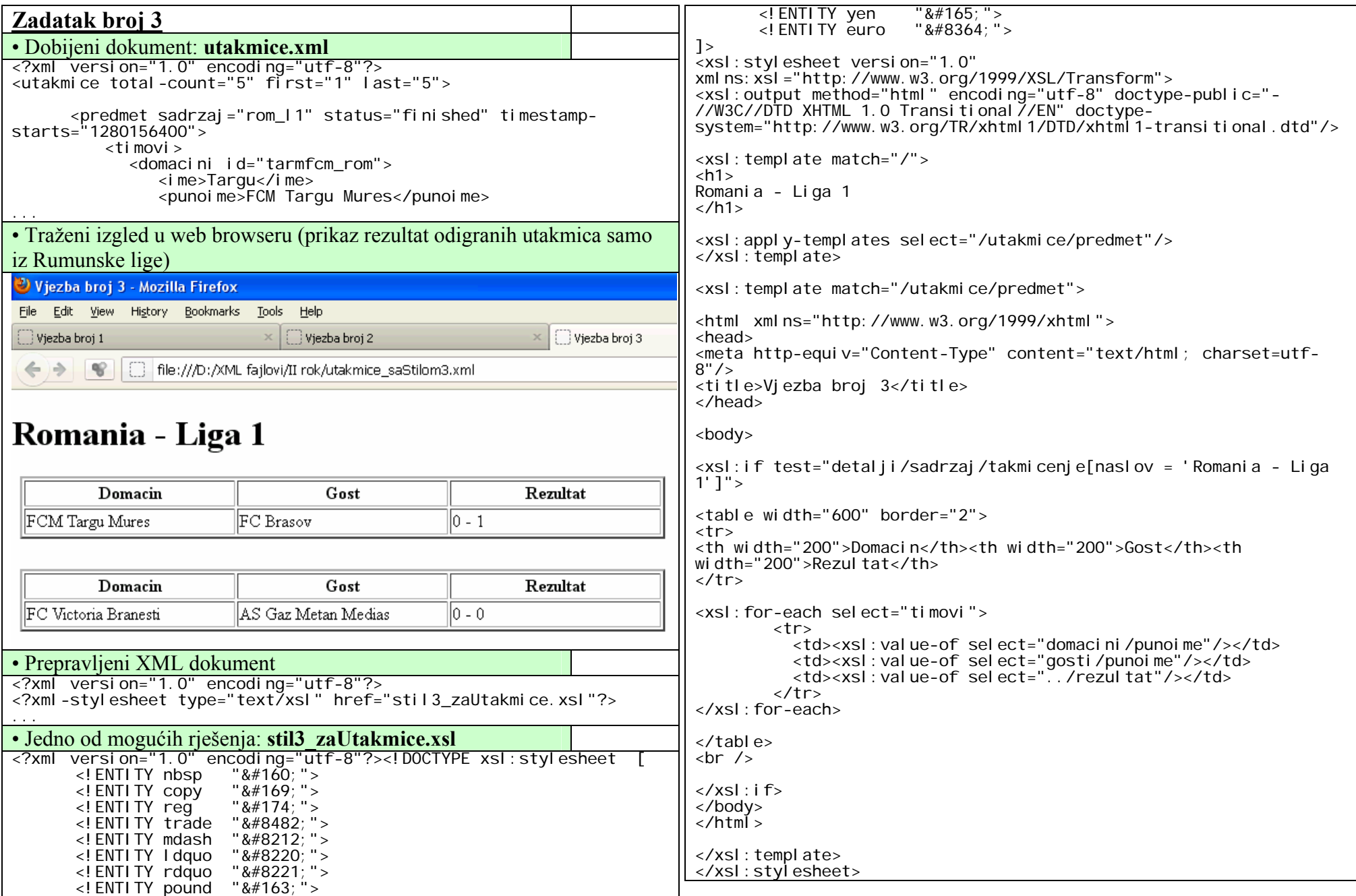